## **IXL for Broulee PS Students**

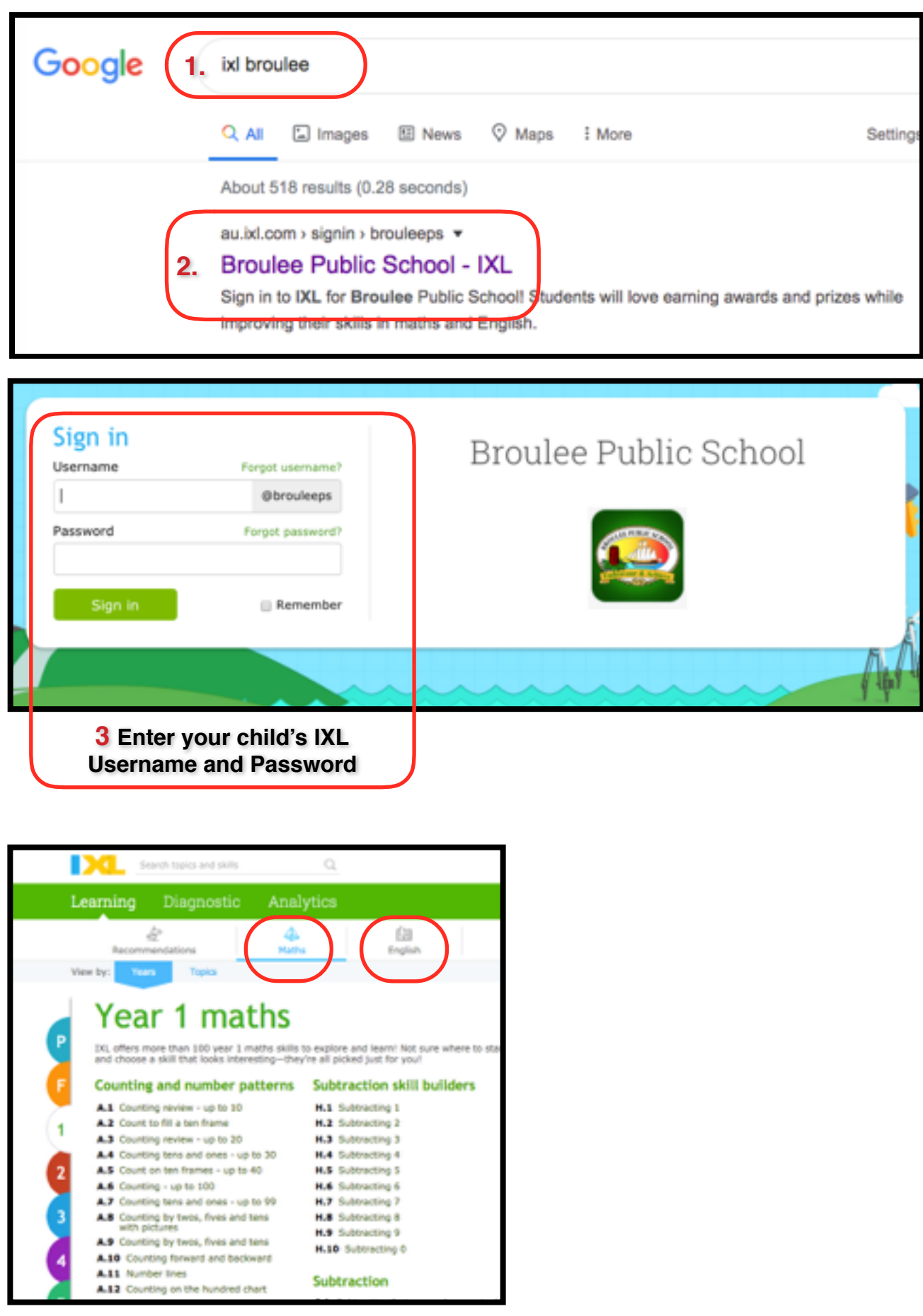